# **RSA BSAFE® Crypto-J Software Module Security Policy (jsafe)**

**Version 4.0 September 23, 2008** 

**Cryptographic components for Java** 

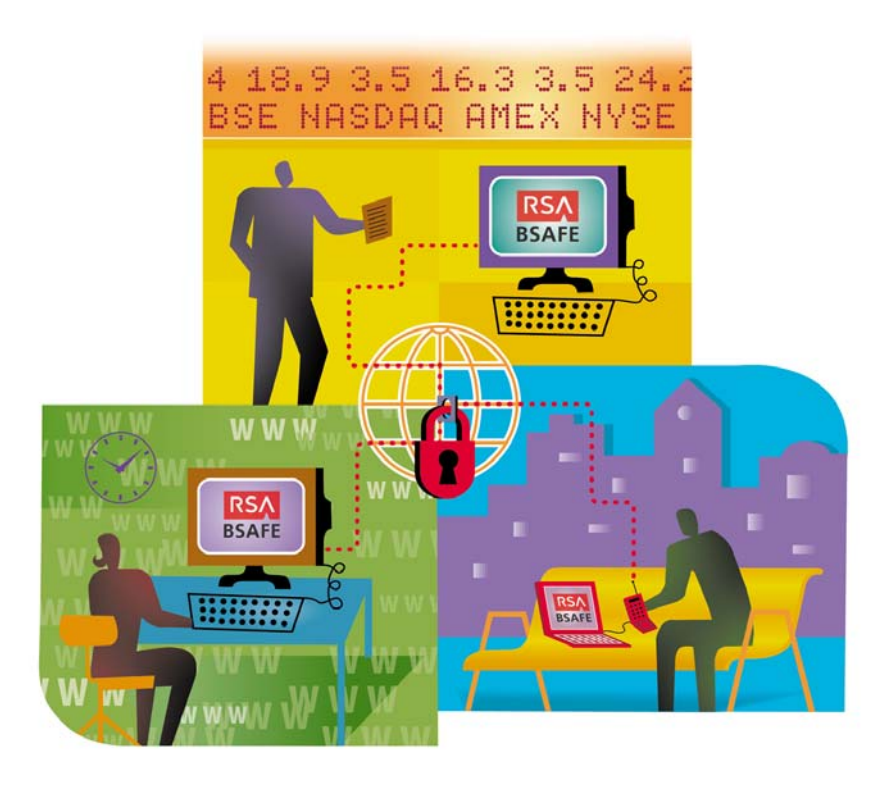

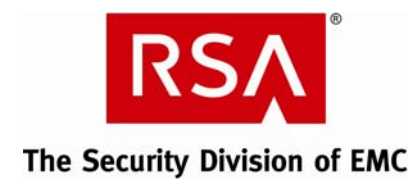

#### **Contact Information**

See our Web sites for regional Customer Support telephone and fax numbers.

RSA [Security](http://www.rsa.com/node.aspx?id=2397) Inc. The RSA Security Ireland Limited.

#### **Trademarks**

ACE/Agent, ACE/Server, Because Knowledge is Security, BSAFE, ClearTrust, Confidence Inspired, e‐Titlement, IntelliAccess, Keon, RC2, RC4, RC5, RSA, the RSA logo, RSA Secured, the RSA Secured logo, RSA Security, SecurCare, SecurID, SecurWorld, Smart Rules, The Most Trusted Name in e‐ Security, Transaction Authority, and Virtual Business Units are either registered trademarks or trademarks of RSA Security Inc. in the United States and/or other countries. EMC is a registered trademark of EMC Corporation. All other goods and/or services mentioned are trademarks of their respective companies.

#### **License Agreement**

This software and the associated documentation are proprietary and confidential to RSA Security Inc., are furnished under license and may be used and copied only in accordance with the terms of such license and with the inclusion of the copyright below. This software and any copies thereof may not be provided or otherwise made available to any other person.

Neither this software nor any copies thereof may be provided to or otherwise made available to any third party. No title to or ownership of the software or any intellectual property rights thereto is hereby transferred. Any unauthorized use or reproduction of this software may be subject to civil and/or criminal liability.

This software is subject to change without notice and should not be construed as a commitment by RSA Security Inc.

#### **Note on Encryption Technologies**

This product may contain encryption technology. Many countries prohibit or restrict the use, import or export of encryption technologies and current use, import and export regulations should be followed when exporting this product.

#### **Distribution**

This document may be freely reproduced and distributed whole and intact including this Copyright Notice.

#### **RSA Security Inc. Notice**

The RC5<sup>®</sup> Block Encryption Algorithm With Data-Dependent Rotations is protected by U.S. Patent #5,724,428 and #5,835,600.

Efficient field multiplication in a normal basis is protected by U.S. Patent #6,389,442.

Compaq MultiPrime™ technology is protected by U.S. Patent #5,848,159 and is the subject of patent applications in other countries.

Other trademarks in this document are held by their respective owners.

# <span id="page-2-0"></span>**Table of Contents**

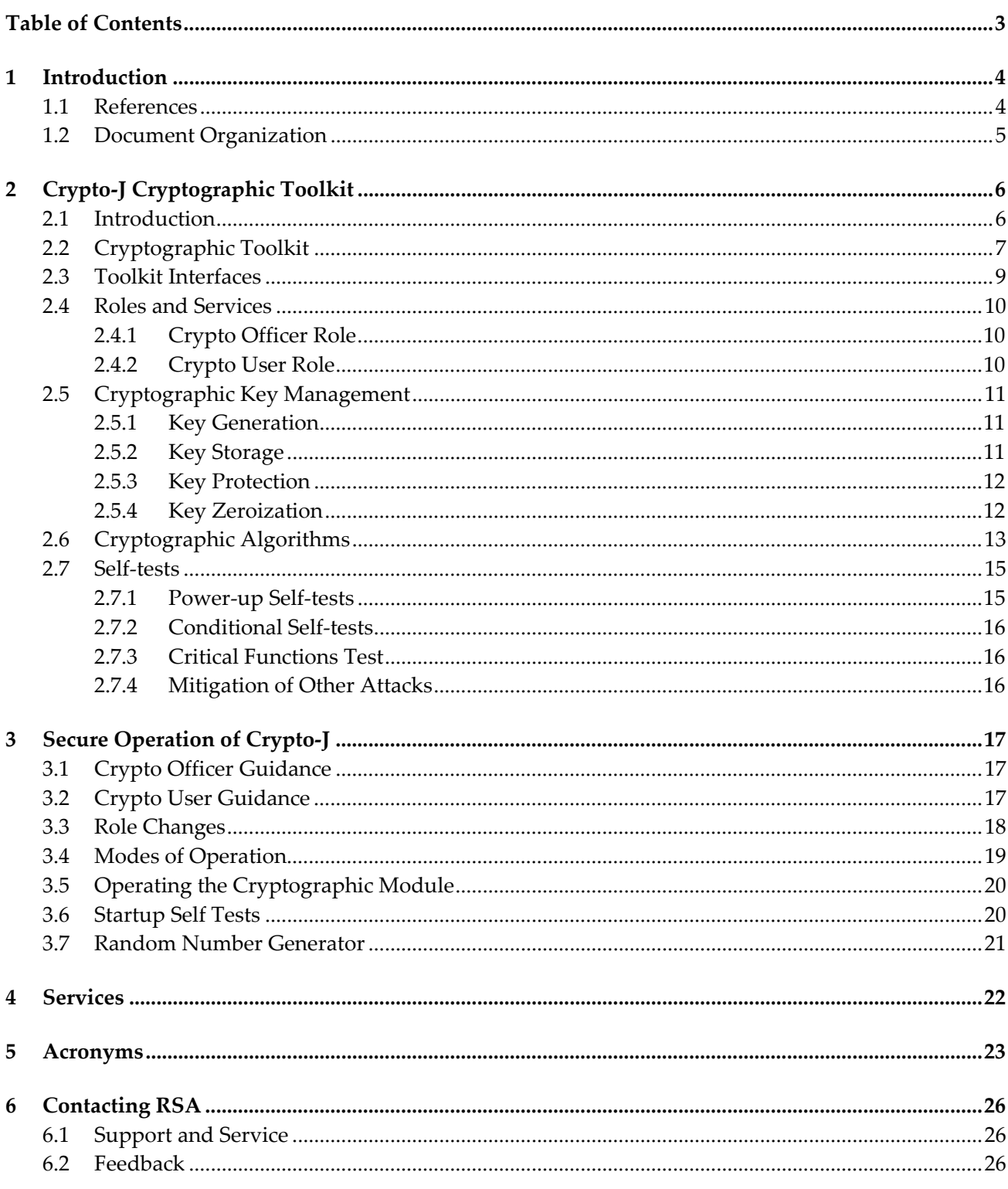

# <span id="page-3-1"></span><span id="page-3-0"></span>**1 Introduction**

This is a non-proprietary cryptographic toolkit security policy for the RSA BSAFE® Crypto-J 4.0 (Crypto‐J) cryptographic toolkit from RSA, the Security Division of EMC (RSA). This security policy describes how the Crypto‐J toolkit meets the security requirements of FIPS 140‐2, and how to securely operate it. This policy is prepared as part of the Level 1 FIPS 140‐2 validation of the Crypto‐J toolkit.

Crypto-J provides a JSAFE and a JCE Application Programming Interface (API), in the jsafeFIPS.jar and jsafeJCEFIPS.jar files, respectively. All references to the Crypto-J toolkit apply to both interfaces unless explicitly noted.

**Note:** This security policy document deals only with the JSAFE interface to Crypto‐J. For information about how the FIPS 140‐2 validation applies to the JCE interface, see the *RSA BSAFE Crypto‐J 4.0 (JCE) Security Policy*.

FIPS 140‐2 (Federal Information Processing Standards Publication 140‐2 – *Security Requirements for Cryptographic Modules*) details the U.S. Government requirements for cryptographic modules. More information about the FIPS 140‐2 standard and validation program is available on the NIST [website.](http://csrc.nist.gov/cryptval/)

## **1.1 References**

This document deals only with operations and capabilities of Crypto‐J in the technical terms of a FIPS 140-2 cryptographic toolkit security policy. More information on Crypto-J and the entire RSA BSAFE product line is available at:

- [http://www.rsa.com,](http://www.rsa.com/) for information on the full line of RSA products and services.
- [http://www.rsa.com/node.aspx?id=1319,](http://www.rsa.com/node.aspx?id=1319) for an overview of Crypto‐J.
- <http://www.rsa.com/node.asp?id=1204>, for an overview of the RSA BSAFE product range.
- [Contacting](#page-25-1) RSA on page [26](#page-25-1), for answers to technical or sales related questions.

### <span id="page-4-0"></span>**1.2 Document Organization**

This Security Policy document is one document in the complete FIPS 140‐2 Certification Submission package. In addition to this document, the complete submission package contains:

- **Executive Summary document**
- Vendor Evidence document
- Finite State Machine document
- Toolkit software listing
- Other supporting documentation as additional references.

This document explains the Crypto‐J features and functionality relevant to FIPS 140‐2, and contains the following sections:

- This section, "[Introduction](#page-3-1)", on page [4](#page-3-1) provides an overview and introduction to the Security Policy.
- "Crypto-J [Cryptographic](#page-5-1) Toolkit", on page [6,](#page-5-1) describes Crypto-J and how it meets the FIPS 140-2 requirements.
- "Secure [Operation](#page-16-1) of Crypto-J", on page [17](#page-16-1), addresses the required configuration for the FIPS140mode of operation.
- "[Services](#page-21-1)" on page [22](#page-21-1), lists all the functions provided by Crypto-J.
- "[Acronyms](#page-22-1)", on page [23](#page-22-1), lists the definitions for the acronyms used in this document.
- "[Contacting](#page-25-1) RSA", on page [26,](#page-25-1) lists RSA contact information for RSA news and information, product information, sales and service.

With the exception of this non-proprietary security policy, the FIPS 140-2 Certification Submission Documentation is RSA‐proprietary, and releasable only under appropriate non‐disclosure agreements. For access to these documents, contact RSA.

# <span id="page-5-1"></span><span id="page-5-0"></span>**2 Crypto-J Cryptographic Toolkit**

This section provides an overview of the Crypto‐J toolkit, and contains the following topics:

- **[Introduction](#page-5-2)**
- [Cryptographic](#page-6-1) Toolkit
- Toolkit [Interfaces](#page-8-1)
- Roles and [Services](#page-9-1)
- [Cryptographic](#page-10-1) Key Management
- [Cryptographic](#page-12-1) Algorithms
- Self-[tests](#page-14-1).

## <span id="page-5-2"></span>**2.1 Introduction**

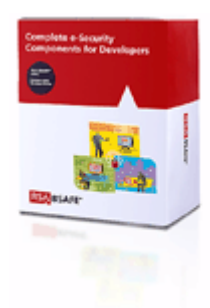

More than a billion copies of the RSA BSAFE technology are embedded in today's most popular software applications and hardware devices. Encompassing the most widely‐used and rich set of cryptographic algorithms as well as secure communications protocols, RSA BSAFE software is a set of complementary security products relied on by developers and manufacturers worldwide.

The Crypto‐J software library is the world's most trusted Java‐language cryptography component, and is at the heart of the RSA BSAFE product line. It includes a wide range of data encryption and signing algorithms, including AES, Triple‐DES, RC5, the RSA Public Key Cryptosystem, the Elliptic Curve Cryptosystem, the DSA government signature algorithm, and the MD5 and SHA1 message digest routines. Its software libraries, sample code and complete standards‐based implementation enable near‐ universal interoperability for your networked and e‐business applications. Any programmer using the RSA BSAFE Crypto‐J tools can easily create secure applications without a background in cryptography, mathematics or number theory.

## <span id="page-6-1"></span><span id="page-6-0"></span>**2.2 Cryptographic Toolkit**

Crypto‐J is classified as a FIPS 140‐2 multi‐chip standalone module. As such, Crypto‐J is tested on particular operating systems and computer platforms. The cryptographic boundary includes Crypto‐J running on selected platforms that are running selected operating systems, while configured in single user mode.

Crypto‐J is validated for all FIPS 140‐2 Level 1 security requirements. Crypto‐J is packaged in a Java Archive (JAR) file containing all the code for the toolkit. In addition, Crypto‐J relies on the physical security provided by the host on which it runs.

The JSAFE application programmer interface to the Crypto-J toolkit is provided in the jsafeFIPS.jar file.

Crypto‐J is tested on the following platforms:

- o Microsoft® Windows® XP SP2 (32‐bit) with Sun™ JRE™ 1.4.2
- o Microsoft Windows XP SP2 (32‐bit) with Sun JRE 1.5
- o Microsoft Windows XP SP2 (32‐bit) with Sun JRE 1.6.

In order to place Microsoft Windows XP SP2 into single user mode, Guest accounts, Server services, Terminal services, Remote registry service, Remote Desktop service, and Remote assistance must be disabled. For detailed instructions, please refer to [Microsoft's](http://technet.microsoft.com/en-us/default.aspx) support site.

Compliance is maintained on platforms for which the binary executable remains unchanged. This includes (but is not limited to):

- **Microsoft** 
	- o Windows 2000 Professional, Service Pack 4, Sun JRE 1.4.2/5.0/6.0, IBM® JRE 1.4.2/5.0
	- o Windows XP SP1, Sun JRE 1.4.2/5.0/6.0, IBM JRE 1.4.2/5.0
	- o Windows XP SP2, Sun JRE 1.4.2/5.0/6.0, IBM JRE 1.4.2/5.0, JRockit 5.0/6.0
	- o Windows XP Professional (64 ‐bit), Sun JRE 5.0/6.0
	- o Windows 2003 Server (32‐bit), Sun JRE 1.4.2/5.0/6.0, IBM JRE 1.4.2/5.0, JRockit 5.0/6.0
	- o Windows 2003 Server (64‐bit), Sun JRE 5.0/6.0, JRockit 5.0/6.0
	- o Windows Vista® (32‐bit), Sun JRE 1.4.2/5.0/6.0, IBM JRE 1.4.2/5.0, JRockit 5.0/6.0
	- o Windows Vista (64‐bit), Sun JRE 5.0/6.0, JRockit 5.0/6.0.
- Sun
	- o Solaris™ 9, UltraSparc v8+ (32‐bit), Sun JRE 1.4.2/5.0/6.0
	- o Solaris 9, UltraSparc v9 (64‐bit), Sun JRE 5.0/6.0)
	- o Solaris 10, UltraSparc v8+ (32‐bit), Sun JRE 1.4.2/5.0/6.0
	- o Solaris 10, UltraSparc v9 (64‐bit), Sun JRE 5.0, 6.0, IBM JRE 5.0, JRockit 5.0
	- o Solaris 10, x86 (64‐bit), Sun JRE 5.0, 6.0.
- Linux®
	- o Red Hat® Enterprise Linux AS 3.0, x86 (32‐bit), Sun JRE 1.4.2/5.0
	- o Red Hat Enterprise Linux AS 3.0, x86 (64‐bit), Sun JRE 6.0
	- o Red Hat Enterprise Linux AS 4.0, x86 (32‐bit), Sun JRE 1.4.2/5.0/6.0, IBM JRE 5.0, JRockit 5.0/6.0
	- o Red Hat Enterprise Linux AS 4.0, x86 (64‐bit), Sun JRE 5.0/6.0, JRockit 5.0/6.0
	- o Red Hat Enterprise Linux AS 5.0, x86 (32‐bit), Sun JRE 1.4.2/5.0/6.0, IBM JRE 5.0, JRockit 5.0/6.0
	- o Red Hat Enterprise Linux AS 5.0, x86 (64‐bit), Sun JRE 5.0/6.0, JRockit 5.0/6.0
	- o Novell® SUSE® Linux Enterprise Server 9, x86 (32‐bit), Sun JRE 1.4.2/5.0/6.0
	- o Novell SUSE Linux Enterprise Server 9, x86 (64‐bit), Sun JRE 5.0/6.0.
- HP
	- o HP‐UX 11.23, Itanium 2 (32‐bit), HP JRE 1.4.2/5.0
	- o HP‐UX 11.23, Itanium 2 (64‐bit), HP JRE 5.0
	- o HP‐UX 11.31, Itanium 2 (32/64‐bit), HP JRE 5.0.
- IBM
	- o AIX 5L™ v5.3, Power PC® (32‐bit), IBM JRE 1.4.2/5.0
	- o AIX 5L v5.3, Power PC (64‐bit), IBM JRE 5.

For a resolution on the issue of multi-user modes, see the NIST document [Implementation](http://csrc.nist.gov/groups/STM/cmvp/documents/fips140-2/FIPS1402IG.pdf) Guidance for FIPS PUB 140‐2 and the [Cryptographic](http://csrc.nist.gov/groups/STM/cmvp/documents/fips140-2/FIPS1402IG.pdf) Module Validation Program.

## <span id="page-8-1"></span><span id="page-8-0"></span>**2.3 Toolkit Interfaces**

As a multi-chip standalone toolkit, the physical interface to Crypto-J consists of a keyboard, mouse, monitor, serial ports and network adapters.

The underlying logical interface to the toolkit is the API, documented in the *RSA BSAFE Crypto‐J 4.0 Developerʹs Guide*. The Crypto‐J toolkit provides for Control Input through the API calls. Data Input and Output are provided in the variables passed with API calls, and Status Output is provided in the returns and error codes documented for each call. This is shown diagrammatically in Figure 1 [Crypto](#page-8-2)-J Jsafe Logical [Diagram.](#page-8-2)

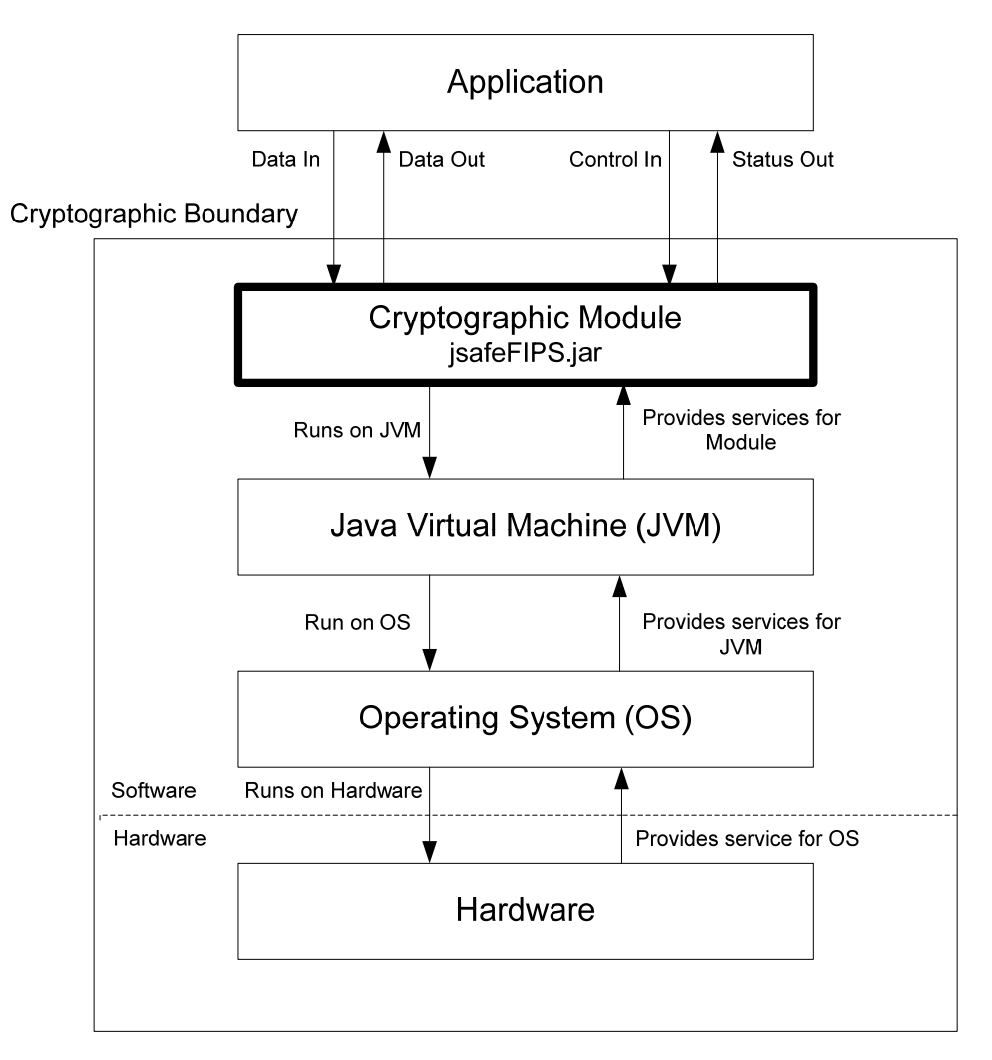

<span id="page-8-2"></span>**Figure 1 Crypto-J Jsafe Logical Diagram** 

### <span id="page-9-1"></span><span id="page-9-0"></span>**2.4 Roles and Services**

Crypto‐J meets all FIPS140‐2 Level 1 requirements for Roles and Services, implementing both a Crypto Officer role and a Crypto User role. As allowed by FIPS 140‐2, Crypto‐J does not require user identification or authentication for these roles.

The API for control of Crypto-J is through the com.rsa.jsafe.CryptoJ class.

#### **2.4.1 Crypto Officer Role**

An operator can assume the Crypto Officer role by invoking the com.rsa.jsafe.CryptoJ.setRole() method with the CRYPTO\_OFFICER\_ROLE argument.

Once in the Crypto Officer role, the operator can start the power‐up self‐tests on demand by calling the com.rsa.jsafe.CryptoJ.runSelfTests() method.

The Crypto Officer can start the power-up self-tests manually at the command prompt by navigating to the directory containing the appropriate . jar file, and typing:

java -cp jsafeFIPS.jar com.rsa.jsafe.CryptoJ -testAll

Alternatively, the Crypto Officer can start the power‐up self‐tests programmatically:

```
com.rsa.jsafe.CryptoJ.runSelfTests();
```
**Note:** When Crypto‐J is loaded and configured for FIPS140‐2 use, the power‐up self tests run automatically. If the power-up self tests are re-executed explicitly (CryptoJ.runSelfTests) only the KATs are executed again.

#### **2.4.2 Crypto User Role**

The Crypto User role is the default operating role. An operator can explicitly assume the Crypto User role by invoking the com.rsa.jsafe.CryptoJ.setRole() method with the USER\_ROLE argument.

The Crypto‐J API, its functions and capabilities are documented in the *RSA BSAFE Crypto‐J 4.0 Developer's Guide.* A full list of services is also provided in "[Services](#page-21-1)" page [22](#page-21-1).

## <span id="page-10-1"></span><span id="page-10-0"></span>**2.5 Cryptographic Key Management**

#### **2.5.1 Key Generation**

The Crypto-J toolkit supports the generation of the DSA, RSA, and Diffie-Hellman (DH) and ECC public and private keys. The toolkit also employs a Federal Information Processing Standard 186‐2, Digital Signature Standard (FIPS 186‐2) Approved random number generator as well as a FIPS Approved Dual Elliptic Curve Deterministic Random Bit Generator (ECDRBG SP 800‐90) for generating asymmetric and symmetric keys used in algorithms such as AES, Triple‐DES, RSA, DSA, DH and ECC.

#### **2.5.2 Key Storage**

Crypto‐J does not provide long‐term cryptographic key storage. Storage of keys is the responsibility of the user of Crypto‐J.

The following table shows how the storage of keys and Critical Security Parameters (CSPs) are handled. The Crypto User and Crypto Officer roles have equal and complete access to all keys and CSPs.

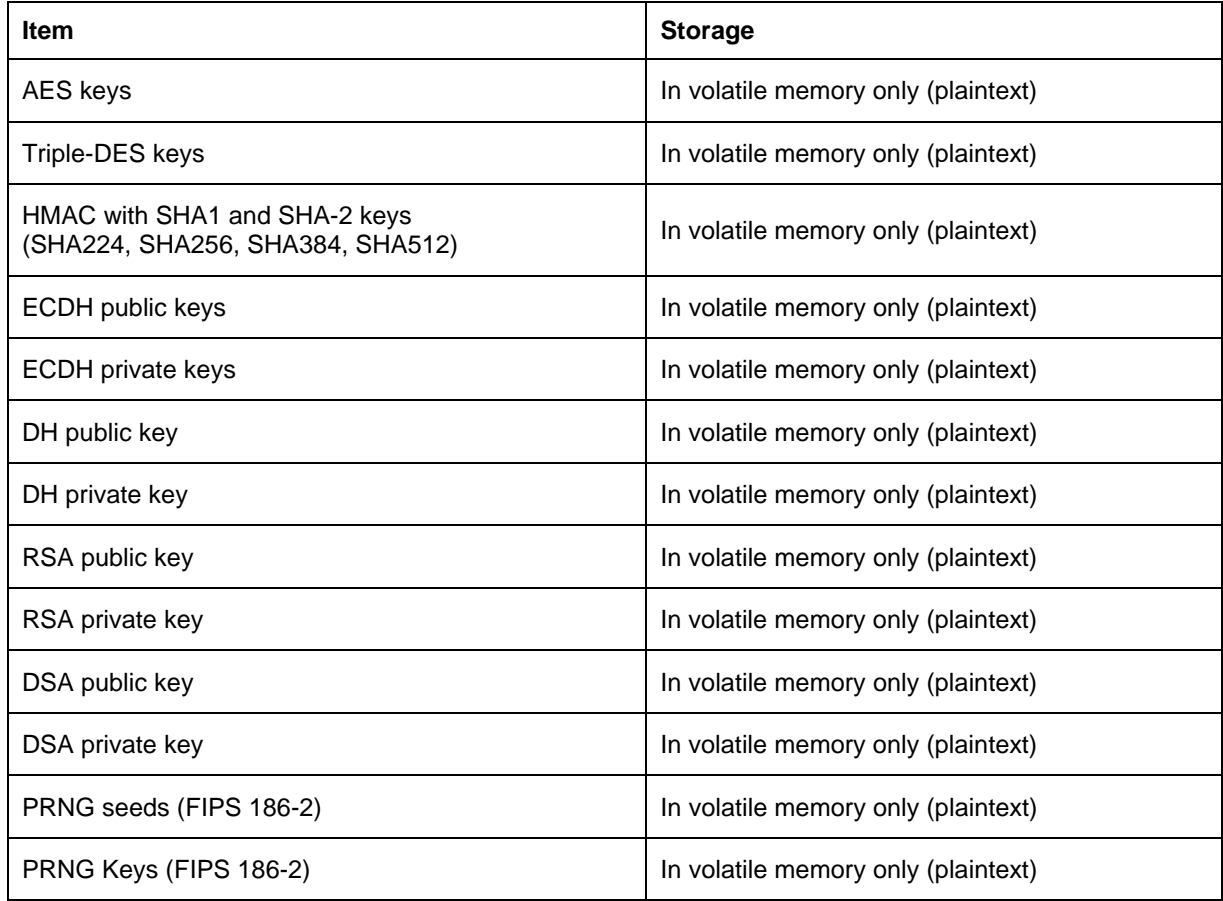

#### **Table 1. Key and CSP Storage**

<span id="page-11-0"></span>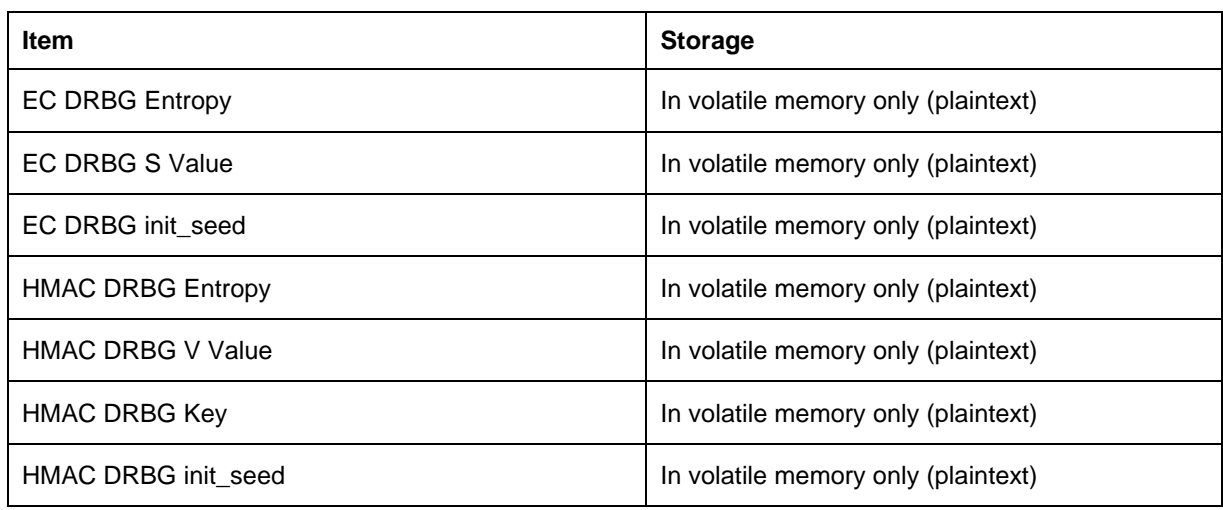

#### **2.5.3 Key Protection**

All key data resides in internally allocated data structures and can only be output using the Crypto‐J API. The operating system and the Java Runtime Environment (JRE) protect memory and process space from unauthorized access.

#### **2.5.4 Key Zeroization**

Users can ensure sensitive data is properly zeroized by making use of the clearSensitiveData() method for clearing sensitive data. The toolkit ensures that all ephemeral sensitive data is cleared within the toolkit. For more information about clearing sensitive data, see Clearing Sensitive Data in the *RSA BSAFE Crypto‐J 4.0 Developerʹs Guide*.

## <span id="page-12-1"></span><span id="page-12-0"></span>**2.6 Cryptographic Algorithms**

Crypto‐J meets FIPS 140‐2 requirements by implementing algorithm enforcement, such that when operating in FIPS140\_MODE, only FIPS 140‐approved algorithms are available for use.

The following table lists the FIPS 140‐approved algorithms provided by Crypto‐J, when operating in FIPS140\_MODE.

<span id="page-12-2"></span>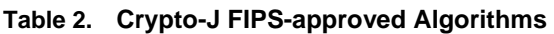

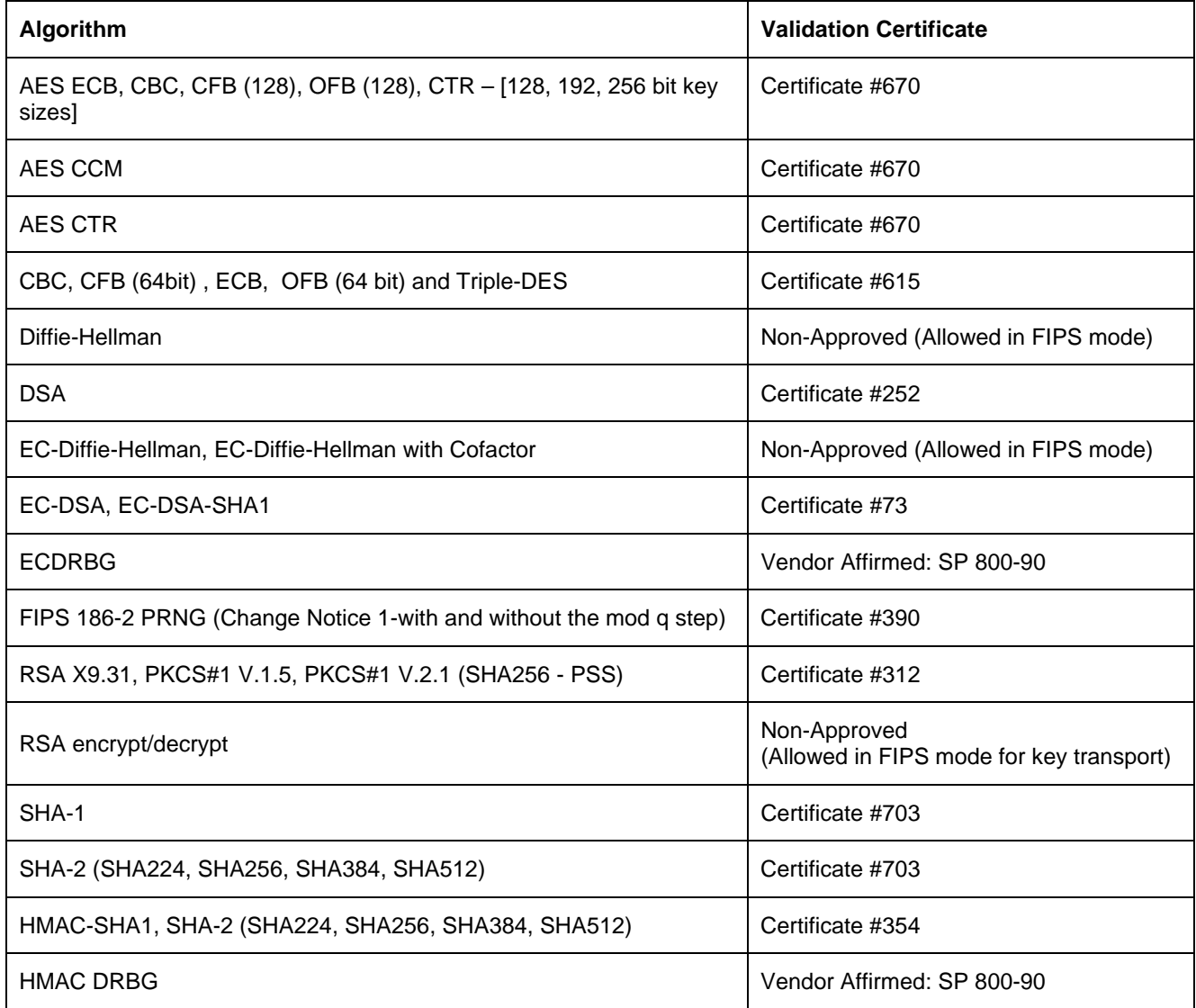

The following table lists the non-FIPS 140-approved algorithms provided by Crypto-J, when operating in NON\_FIPS140\_MODE.

| Algorithm                                                       |  |  |
|-----------------------------------------------------------------|--|--|
| <b>DES</b>                                                      |  |  |
| <b>DESX</b>                                                     |  |  |
| <b>ECAES</b>                                                    |  |  |
| AES-GCM                                                         |  |  |
| <b>ECIES</b>                                                    |  |  |
| MD <sub>2</sub>                                                 |  |  |
| MD <sub>5</sub>                                                 |  |  |
| PBE                                                             |  |  |
| Random Number Generators (ANSI X9.31, MD5Random and SHA1Random) |  |  |
| RC2 <sup>®</sup> block cipher                                   |  |  |
| RC4 <sup>®</sup> stream cipher                                  |  |  |
| RC5 <sup>®</sup> block cipher                                   |  |  |
| PBE with SHA1 and Triple-DES                                    |  |  |
| RSA OAEP for key transport                                      |  |  |
| Raw RSA encryption and decryption                               |  |  |
| RSA Keypair Generation MultiPrime (2 or 3 primes)               |  |  |
| RIPEMD160                                                       |  |  |
| HMAC-MD5                                                        |  |  |

**Table 3. Crypto-J non-FIPS140-approved algorithms** 

## <span id="page-14-1"></span><span id="page-14-0"></span>**2.7 Self-tests**

Crypto‐J performs power‐up and conditional self‐tests to ensure proper operation. If the power‐up self‐ test fails, the toolkit is disabled and throws a SecurityException. The toolkit can only leave the disabled state by restarting the JVM. If the conditional self-test fails, the toolkit throws a SecurityException and aborts the operation. A conditional self‐test failure does NOT disable the toolkit.

### **2.7.1 Power-up Self-tests**

The following power‐up self‐tests are implemented in Crypto‐J:

- FIPS 186‐2 PRNG KATs
- AES KAT
- DES KAT
- TDES KAT
- SHA‐1 KAT
- SHA‐224 KAT
- SHA‐256 KAT
- SHA‐384 KAT
- SHA‐512 KAT
- HMAC SHA‐1 KAT
- HMAC SHA‐224 KAT
- HMAC SHA‐256 KAT
- HMAC SHA‐384 KAT
- HMAC SHA‐512 KAT
- HMAC DRBG KAT
- EC DRBG KAT
- EC DSA KAT
- Software/firmware integrity check
- DSA, RSA, ECDSA pair‐wise consistency test (power‐up).

Power-up self-tests are executed automatically when Crypto-J is loaded into memory.

#### <span id="page-15-0"></span>**2.7.2 Conditional Self-tests**

Crypto‐J performs two conditional self‐tests:

- Pair-wise consistency tests each time the toolkit generates a DSA, RSA or EC public/private key pair.
- Continuous RNG (CRNG) test each time the toolkit produces random data, as per the FIPS 186‐2 standard. The CRNG test is performed on all approved and non‐approved RNGs.

#### **2.7.3 Critical Functions Test**

In addition to the power-up self tests KATs, the following are also performed:

- When operating in FIPS140\_SSL\_MODE, a KAT is performed for MD5 and HMAC‐MD5.
- When operating in FIPS140\_ECC\_MODE, a KAT is performed for ECAES and ECIES.
- When operating in FIPS140\_SSL\_ECC\_MODE, a KAT is performed for MD5, HMAC‐MD5, ECAES and ECIES.

#### **2.7.4 Mitigation of Other Attacks**

RSA key operations implement blinding by default, providing a defense against timing attacks. Blinding is implemented through blinding modes, for which the following options are available:

- Blinding mode off
- Blinding mode with no update, where the blinding value is squared for each operation
- Blinding mode with full update, where a new blinding value is used for each operation.

# <span id="page-16-1"></span><span id="page-16-0"></span>**3 Secure Operation of Crypto-J**

Crypto‐J does not require any special configuration to operate in conformance with FIPS 140‐2 requirements. The following guidance must be followed, however, to achieve a FIPS140 mode of operation.

### **3.1 Crypto Officer Guidance**

The Crypto Officer is responsible for installing the toolkit. Installation instructions are provided in the *RSA BSAFE Crypto‐J 4.0 Installation Guide*.

## **3.2 Crypto User Guidance**

<u> 1989 - Johann Stein, marwolaethau a bhann an t-Amhair Aonaichte an t-Amhair Aonaichte an t-Amhair Aonaichte a</u>

The Crypto User must only use algorithms approved for use in a FIPS140 mode of operation, as listed in [Table](#page-12-2) 2 Crypto‐J FIPS‐approved [Algorithms](#page-12-2) on page [13.](#page-12-2) The requirements for using the approved algorithms in a FIPS140 mode of operation are as follows:

- The bit-length for a DSA key pair must be 1024 bits.
- Random Number Generators must be seeded with values of at least 160 bits in length.
- HMAC‐DRBG random data requests must be less than 219 bits in length.
- Bit lengths for an RSA<sup>[1](#page-16-2)</sup> key pair must be between 1024 and 4096 bits in multiples of 512.
- Bit lengths for the Diffie-Hellman<sup>[2](#page-16-3)</sup> key agreement must be between 1024 and 2048 bits. Diffie‐Hellman shared secret provides between 80 bits and 112 bits of encryption strength.
- Bit lengths for an HMAC key must be one half of the block size.
- If RSA key generation is requested in FIPS140 mode, the toolkit always uses the FIPS140-approved RSA X9.31 key‐generation procedure. Key wrapping methodology provides between 80 and 150 bits of encryption strength.
- EC key pairs must have domain parameters from the set of NIST‐recommended named curves (P192, P224, P256, P384, P521, B163, B233, B283, B409, B571, K163, K233, K283, K409, and K571). The domain parameters can be specified by name or can be explicitly defined. The module limits possible curves for Dual EC DRBG to P‐256, P‐384, and P‐521 in accordance with SP 800‐90.

<span id="page-16-2"></span><sup>&</sup>lt;sup>1</sup> When used for transporting keys and using the minimum allowed modulus size, the minimum strength of encryption provided is 80 bits.

<span id="page-16-3"></span><sup>2</sup> Using the minimum allowed modulus size, the minimum strength of encryption provided is 80 bits.

- <span id="page-17-0"></span>• EC Diffie‐Hellman primitives must use curve domain parameters from the set of NIST‐recommended named curves listed above. The domain parameters can be specified by name, or can be explicitly defined. Using the NIST‐recommended curves, the computed Diffie‐Hellman shared secret provides between 80 bits and 256 bits of encryption strength.
- When using an Approved RNG to generate keys, the RNGʹs requested security strength must be at least as great as the security strength of the key being generated.

Crypto‐J users should take care to zeroize CSPs when they are no longer needed. For more information on clearing sensitive data, see ʺClearing Sensitive Dataʺ in the *RSA BSAFE Crypto‐J 4.0 Developer's Guide*.

## **3.3 Role Changes**

If a user of Crypto‐J needs to operate the toolkit in different roles, then the user must ensure that all instantiated cryptographic objects are destroyed before changing from the Crypto User role to the Crypto Officer role, or unexpected results could occur.

### <span id="page-18-0"></span>**3.4 Modes of Operation**

There are five modes of operation:

- FIPS140\_MODE
- FIPS140\_SSL\_MODE
- NON\_FIPS140\_MODE
- FIPS140\_ECC\_MODE
- FIPS\_SSL\_ECC\_MODE.

The following table lists the values that can be used in the setMode() method to change the Crypto-J mode of operation, and the algorithms available in that mode.

<span id="page-18-1"></span>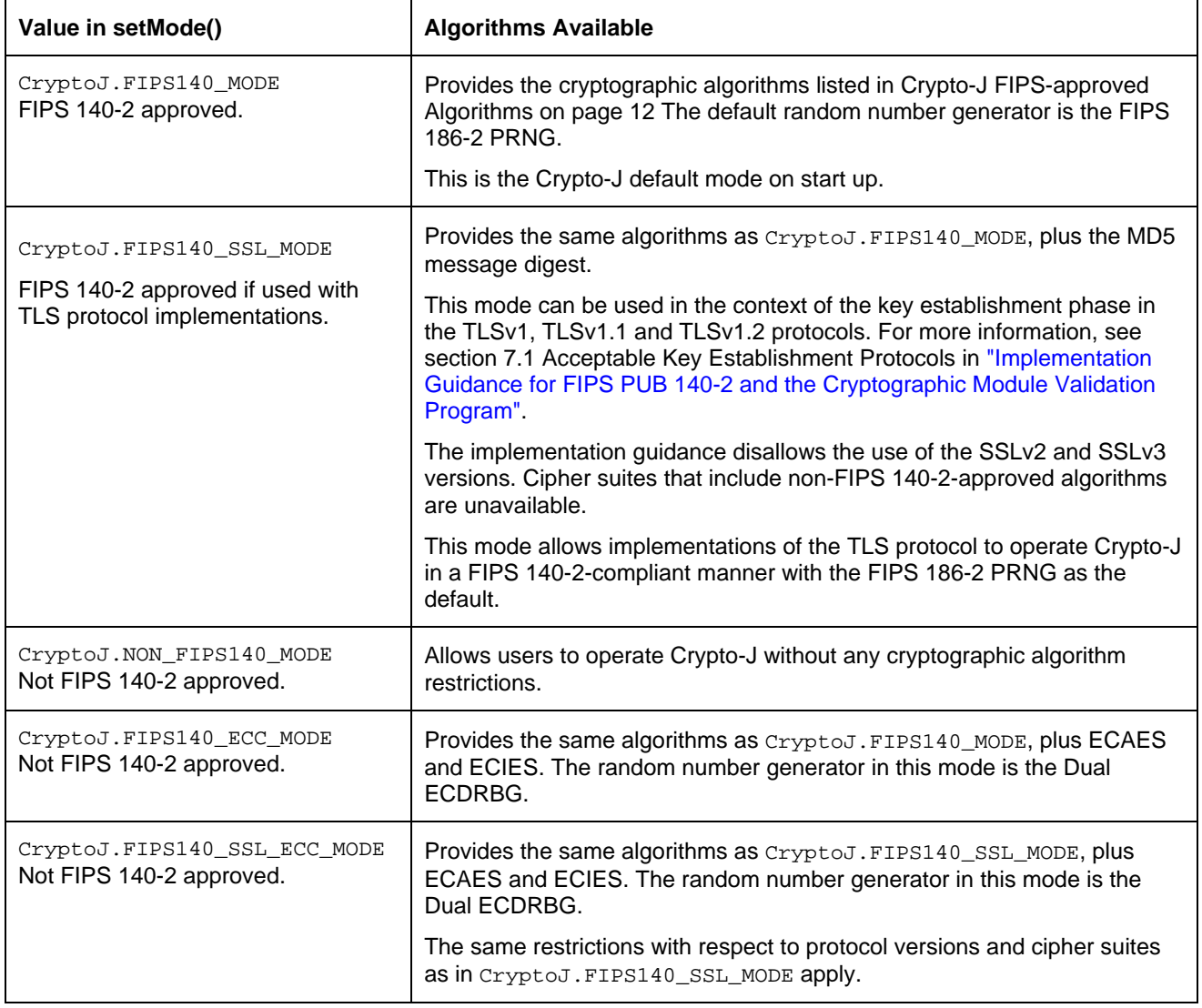

#### **Table 4. Values in setMode to Change the Mode of Operation**

<span id="page-19-0"></span>Cryptographic algorithms can be created in different modes using the com.rsa.jsafe.FIPS140Context object. For more information about operating in FIPS 140 mode, see the *RSA BSAFE Crypto‐J 4.0 Developers Guide*.

## **3.5 Operating the Cryptographic Module**

The Cryptographic Module operates in FIPS140\_MODE by default for the FIPS 140 Crypto-J toolkit variant. The initial mode can be configured through the use of the fips140initialmode property. See the *RSA BSAFE Crypto‐J 4.0 Installation Guide* for details on how to set this property. If the property is not set, then the default mode FIPS140\_MODE is used. The current mode of the cryptographic module can be determined with a call to the CryptoJ.getMode() method. When changing the mode of operation to a FIPS Approved mode, the initial mode must be configured using the fips140initialmode property. The module must then be reloaded to insure all power‐up self tests have been properly executed. The mode of the cryptographic module can be changed by using the function CryptoJ.setMode() with an information identifier from [Table](#page-18-1) 4 Values in setMode to Change the Mode of [Operation.](#page-18-1)

**Note:** The CryptoJ.setMode() function can only be used when changing to a non-FIPS Approved mode.

After setting the cryptographic module into a FIPS approved mode, the Cryptographic Module ensures that only the FIPS approved algorithms listed in "[Services](#page-21-1)" on page [22](#page-21-1) are available to operators. To disable FIPS mode, call the CryptoJ.setMode() method with the mode identifier NON\_FIPS140\_MODE. The Service CryptoJ.runSelfTests() is restricted to operation by the Crypto Officer.

### **3.6 Startup Self Tests**

Crypto-J offers the ability to configure when KATs are executed. To operate the Crypto-J module in a FIPS 140-2 mode the Crypto Officer must set the com.rsa.cryptoj.jsafe.kat.strategy property to on.load. For the correct configuration settings, see the *RSA BSAFE Crypto‐J 4.0 Installation Guide*.

With the KAT strategy set to on. load, all KATs are executed on toolkit start-up, which occurs on first use. If any KAT fails, the toolkit is disabled.

## <span id="page-20-0"></span>**3.7 Random Number Generator**

In FIPS 140-2 modes, Crypto-J provides a default RNG. For the FIPS140\_MODE and FIPS140\_SSL\_MODE, Crypto‐J provides a FIPS 186‐2 Pseudo Random Number Generator (PRNG) and uses this PRNG internally by default in all operations that require the generation of random numbers. For the FIPS140\_ECC\_MODE and FIPS140\_SSL\_ECC\_MODE, Crypto‐J implements an ECDRBG internally by default.

Users in all modes (Approved or non‐Approved) can select either the FIPS 186‐2, ECDRBG or HMAC DRBG when creating a RNG object and setting this object against the operation requiring random number generation (for example key generation). However, whenever DSA is used, the RNG used internally will always be the FIPS 186‐2 Change Notice 1 Option 1 with mod Q PRNG.

# <span id="page-21-1"></span><span id="page-21-0"></span>**4 Services**

Crypto‐J meets all FIPS 140‐2 Level 1 requirements for Roles and Services, implementing both a Crypto Officer role and a Crypto User role. As allowed by FIPS 140‐2, Crypto‐J does not require user identification or authentication for these roles.

The following table lists the services provided by Crypto‐J in terms of the toolkit interface. For more information on each function, see the *RSA BSAFE Crypto‐J 4.0 Developerʹs Guide*.

| <b>Service</b>             | <b>Service</b>                      | <b>Service</b>         |
|----------------------------|-------------------------------------|------------------------|
| CryptoJ.qetFIPS140Context  | CryptoJ.isInECCMode                 | JSAFE_Obfuscator       |
| CryptoJ.getSeeder          | CryptoJ.notInFIPS140Mode            | JSAFE Object           |
| CryptoJ.qetDefaultRandom   | CryptoJ.fips186RandomClearQ         | JSAFE_Parameters       |
| CryptoJ.isFIPS140Compliant | CryptoJ.fips186RandomSetQ           | JSAFE PrivateKey       |
| CryptoJ.getState           | CryptoJ.setDiscardFirstBlockForCRNG | JSAFE_PublicKey        |
| CryptoJ.getMode            | CryptoJ.disableLibrary              | <b>JSAFE Recode</b>    |
| CryptoJ.setMode            | JSAFE_AsymmetricCipher              | <b>JSAFE SecretKey</b> |
| CryptoJ.getRole            | <b>JSAFE Key</b>                    | JSAFE_SecureRandom     |
| CryptoJ.setRole            | <b>JSAFE KeyAgree</b>               | <b>JSAFE</b> Session   |
| CryptoJ.selfTestPassed     | JSAFE KeyAttributes                 | JSAFE SessionSpec      |
| CryptoJ.runSelfTests*      | JSAFE KeyPair                       | JSAFE Signature        |
| CryptoJ.isInFIPS140Mode    | <b>JSAFE MAC</b>                    | JSAFE_SymmetricCipher  |
| CryptoJ.isInSSLMode        | JSAFE MessageDigest                 | JSAFE VerifyPQG        |

**Table 5. Service for Crypto-J (jsafeFIPS.jar)** 

\*Only available in the Crypto Officer role.

# <span id="page-22-1"></span><span id="page-22-0"></span>**5 Acronyms**

The following table lists the acronyms, abbreviations and common terms used with Crypto‐J and their definitions.

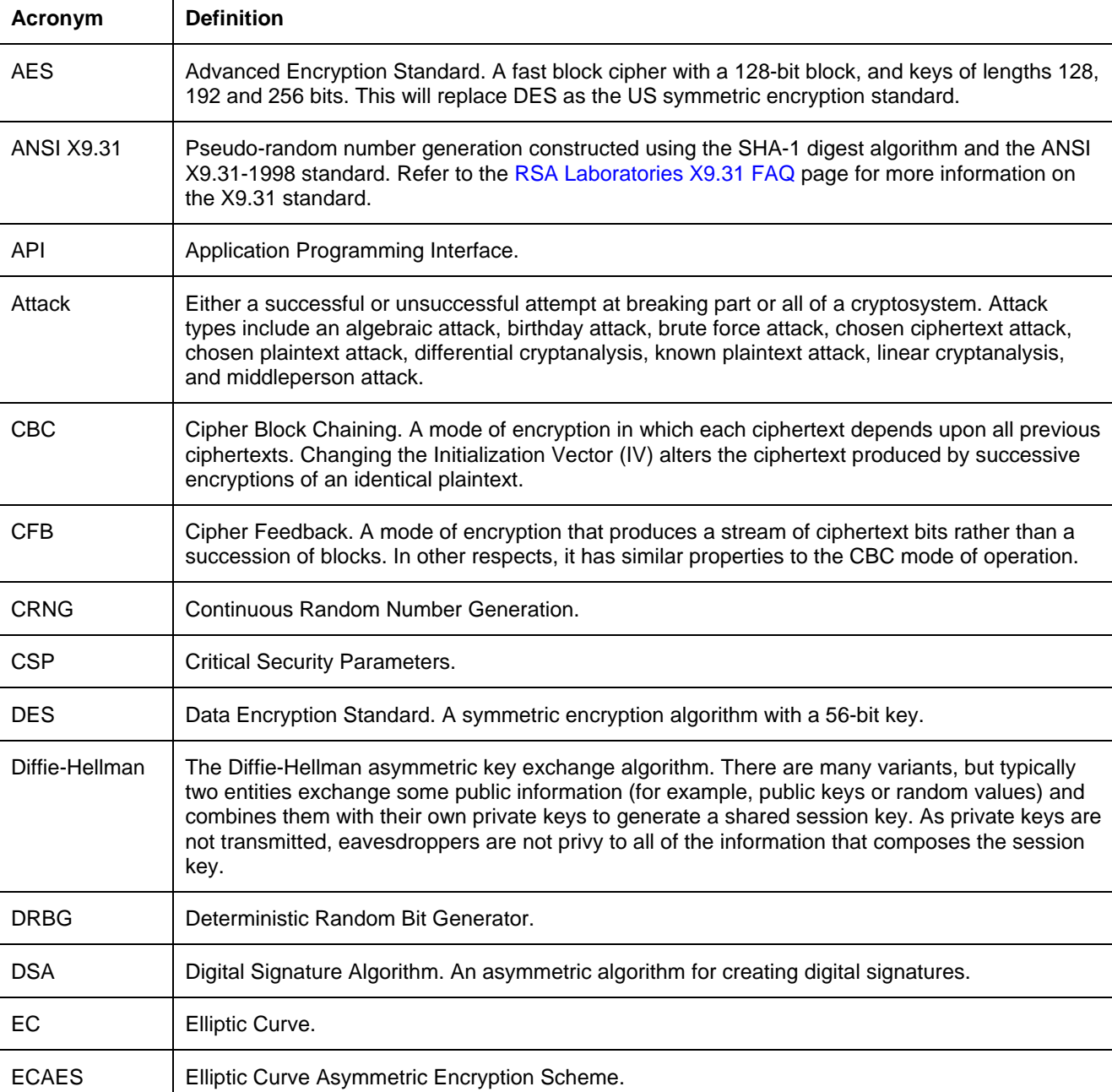

#### **Table 6. Acronyms used with Crypto-J**

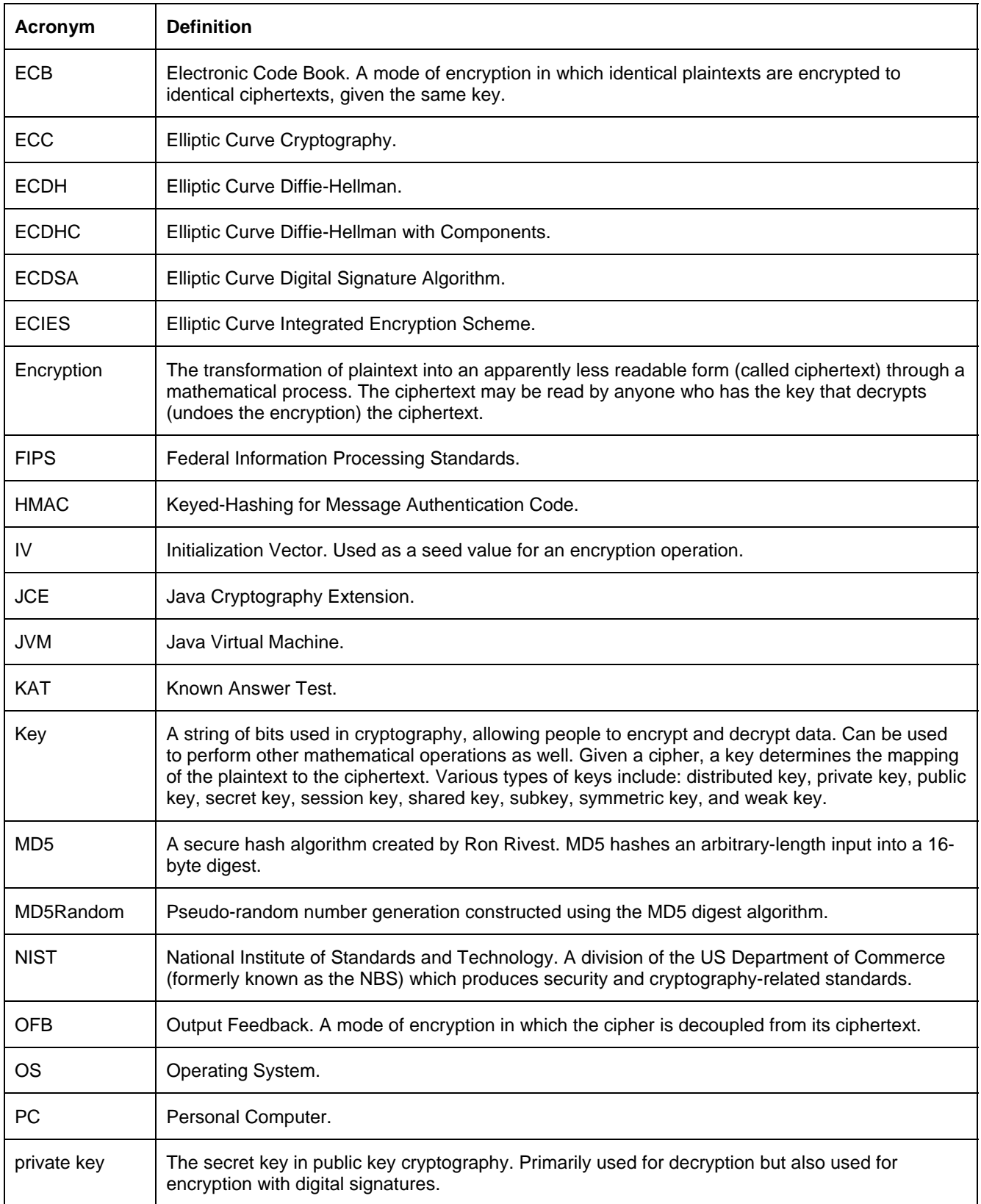

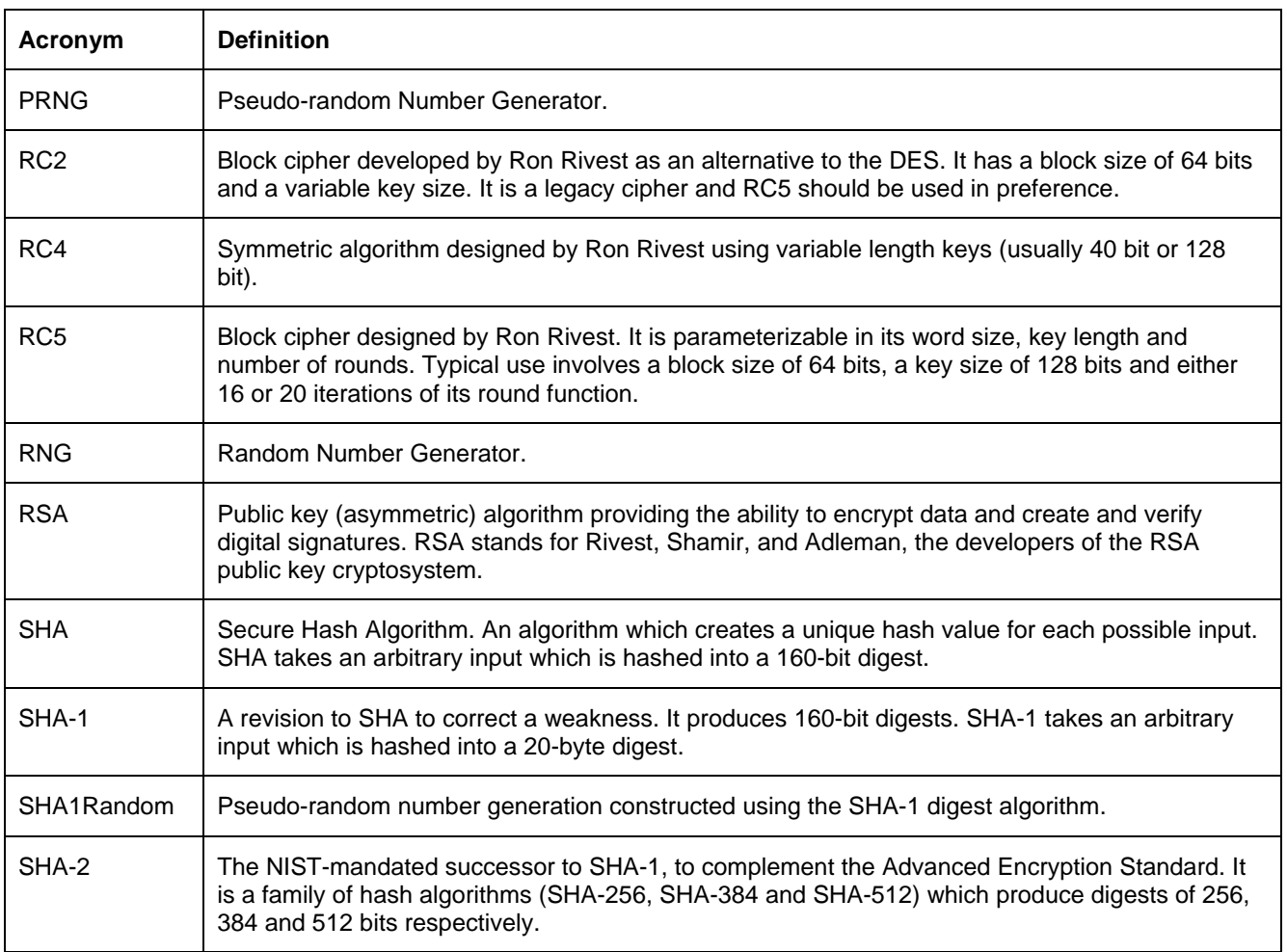

# <span id="page-25-1"></span><span id="page-25-0"></span>**6 Contacting RSA**

The [RSA](http://www.rsa.com/) Web site contains the latest news, security bulletins and information about coming events.

The RSA [BSAFE](http://www.rsa.com/node.asp?id=1204) Web site contains product information.

The RSA [Laboratories](http://www.rsa.com/rsalabs/node.asp?id=2152) Web site contains frequently asked questions.

## **6.1 Support and Service**

If you have any questions or require additional information, see RSA [Support](http://www.rsa.com/node.asp?id=1067) or RSA [SecurCare](https://knowledge.rsasecurity.com/) Online.

### **6.2 Feedback**

We welcome your feedback on RSA documentation. Please email [userdocs@rsa.com](mailto:userdocs@rsa.com).